## **MOOVIC** Horario y mapa de la línea 621 de autobús

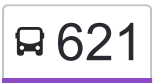

## B 621 Tasqueña (Metro) de la constructiva de la Apple de la Apple de la Apple de la Apple de la Appl

La línea 621 de autobús (Tasqueña (Metro)) tiene una ruta. Sus horas de operación los días laborables regulares son: (1) a Tasqueña (Metro): 6:00 - 22:30

Usa la aplicación Moovit para encontrar la parada de la línea 621 de autobús más cercana y descubre cuándo llega la próxima línea 621 de autobús

## **Sentido: Tasqueña (Metro)**

34 paradas [VER HORARIO DE LA LÍNEA](https://moovitapp.com/ciudad_de_m%C3%A9xico-822/lines/621/3216598/3747538/es-419?ref=2&poiType=line&customerId=4908&af_sub8=%2Findex%2Fes-419%2Fline-pdf-Ciudad_de_M%25C3%25A9xico-822-1341234-3216598&utm_source=line_pdf&utm_medium=organic&utm_term=Tasque%C3%B1a%20(Metro))

Metro Cu Avenida Antonio Delfín Madrigal Pedregal de Santo Domingo Coyoacán Cdmx 04369 México

Av. Anacahuita - Ecaxingo

Coacoyunga, 83

Acatempa, 19

Calle Xochipan Pedregal de Santo Domingo Coyoacán Cdmx 04369 México

Servicio Médico Calle Xochipan Pedregal de Santo Domingo Coyoacán Cdmx 04369 México

Xochiapan, 129

Rey Meconetzin, 19

Calle Rey Meconetzin Ajusco Coyoacán Cdmx 04300 México

Coras, 242

Coras, 162

Otomíes, 48

Rey Nezahualcóyotl, 240

Calmecac, 83

Temoc, 9

Tecacalo, 116

Tecacalo, 50

Tecacalo, Mz01 Lt6

**Horario de la línea 621 de autobús** Tasqueña (Metro) Horario de ruta:

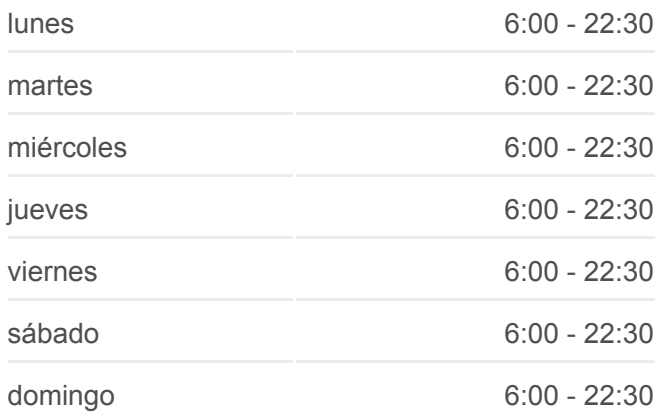

**Información de la línea 621 de autobús Dirección:** Tasqueña (Metro) **Paradas:** 34 **Duración del viaje:** 38 min **Resumen de la línea:**

Hidalgo, 222

Museo, 112

Museo - Grama

Avenida División del Norte, 3443

Avenida División del Norte, 3565

Avenida División del Norte, 3595

Avenida División del Norte, 3755-S

Benito Juárez, 438

Calzada de Tlalpan, 2766

**Nezahualpilli** 

Tlalpan - Xotepingo

Calzada de Tlalpan, 2548

Calz. de Tlalpan - Rtno. 1

Ciudad Jardin

Calzada De Tlalpan - Cerro De San Antonio

Soriana Transbordo Intermodal Tren Ligero Taxqueña-Tb Campestre Coyoacán Cdmx 04200 México

Los horarios y mapas de la línea 621 de autobús están disponibles en un PDF en moovitapp.com. Utiliza [Moovit App](https://moovitapp.com/ciudad_de_m%C3%A9xico-822/lines/621/3216598/3747538/es-419?ref=2&poiType=line&customerId=4908&af_sub8=%2Findex%2Fes-419%2Fline-pdf-Ciudad_de_M%25C3%25A9xico-822-1341234-3216598&utm_source=line_pdf&utm_medium=organic&utm_term=Tasque%C3%B1a%20(Metro)) para ver los horarios de los autobuses en vivo, el horario del tren o el horario del metro y las indicaciones paso a paso para todo el transporte público en Ciudad de México.

[Acerca de Moovit](https://moovit.com/es/about-us-es/?utm_source=line_pdf&utm_medium=organic&utm_term=Tasque%C3%B1a%20(Metro)) · [Soluciones MaaS](https://moovit.com/es/maas-solutions-es/?utm_source=line_pdf&utm_medium=organic&utm_term=Tasque%C3%B1a%20(Metro)) · [Países incluídos](https://moovitapp.com/index/es-419/transporte_p%C3%BAblico-countries?utm_source=line_pdf&utm_medium=organic&utm_term=Tasque%C3%B1a%20(Metro)) · [Comunidad de Mooviters](https://editor.moovitapp.com/web/community?campaign=line_pdf&utm_source=line_pdf&utm_medium=organic&utm_term=Tasque%C3%B1a%20(Metro)&lang=es)

© 2024 Moovit - Todos los derechos reservados

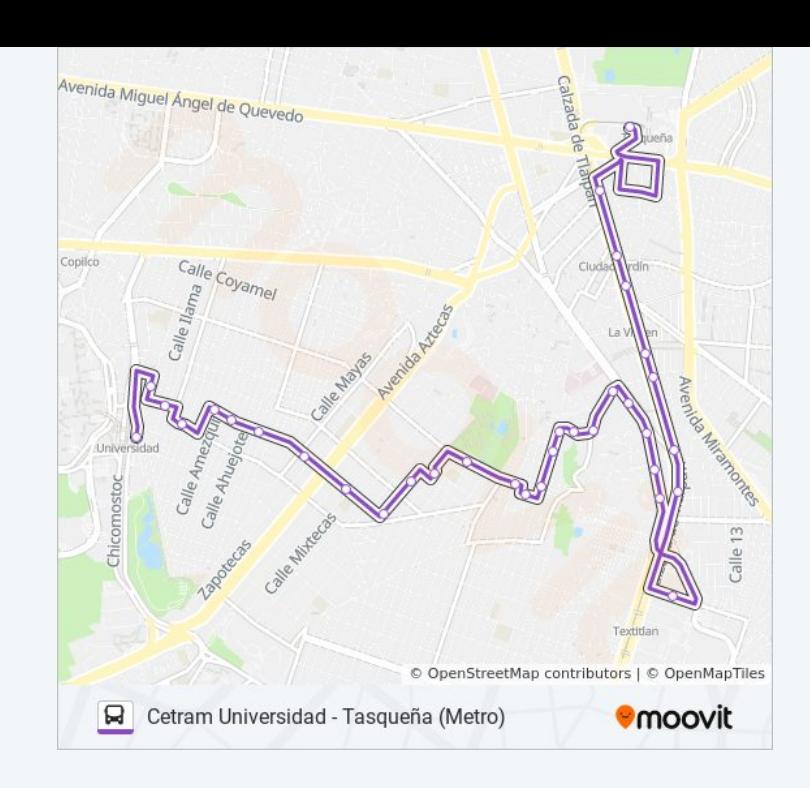

**Mira los tiempos de llegada en tiempo real**

**Consiguelo** en el  $\Box$  Web App

**Society** Google Play